## Računalo

Preduvjet za instalaciju ISVU modula na korisnička računala je propuštanje IP adresa tih računala.

Prvu IP adresu na učilištu propušta Centar potpore temeljem e-maila ISVU koordinatora, a ostale IP adrese evidentira ISVU koordinator u ovom prozoru. Nakon što ISVU koordinator evidentira IP adrese, Centar potpore ih propušta.

ISVU Centar potpore propušta samo statične i javne IP adrese koje pripadaju CARNet adresnom prostoru. Ako korisnik želi registrirati IP adresu izvan CARNet adresnog prostora, treba poslati pismenu potvrdu da se računalo s tom IP adresom nalazi na tom visokom učilištu.

Svaki korisnik može saznati IP adresu računala na kojem radi tako da posjeti web stranicu: [www.isvu.hr/ip](http://www.isvu.hr/ip/whatismyip/).

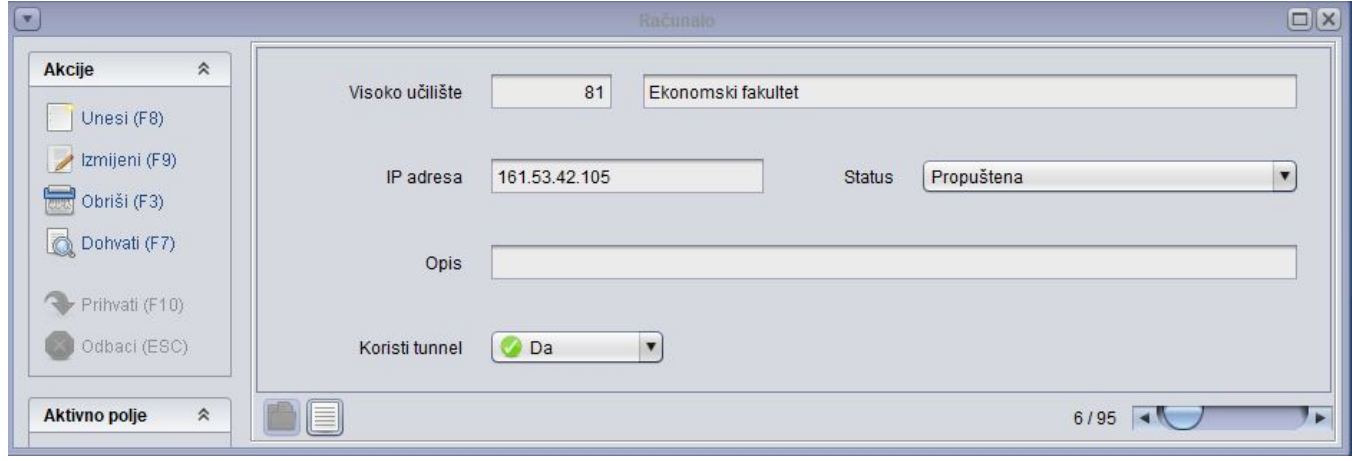

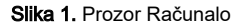

Visoko učilište - Šifra i naziv visokog učilišta na kojem korisnik ima dozvolu za rad.

IP adresa - IP adresa računala sastoji se od 4 cijela broja iz intervala [0,255] odvojenih točkama.

Status - Status IP-a koji može biti:

- Zatraženo propuštanje Korisnik je unio IP adresu.
- o Propuštena Centar potpore je propustio IP adresu
- $\circ$  Odbijena IP adresa je iz nekog razloga odbijena
- Zatraženo brisanje Korisnik želi da se IP adresa obriše

Nakon evidencije zahtjeva za propuštanjem ili brisanjem IP adrese, Centar potpore automatski dobiva obavijest o zahtjevu korisnika te propušta ili briše IP adresu, nakon čega se mijenja status IP adrese.

Opis - Proizvoljan tekst